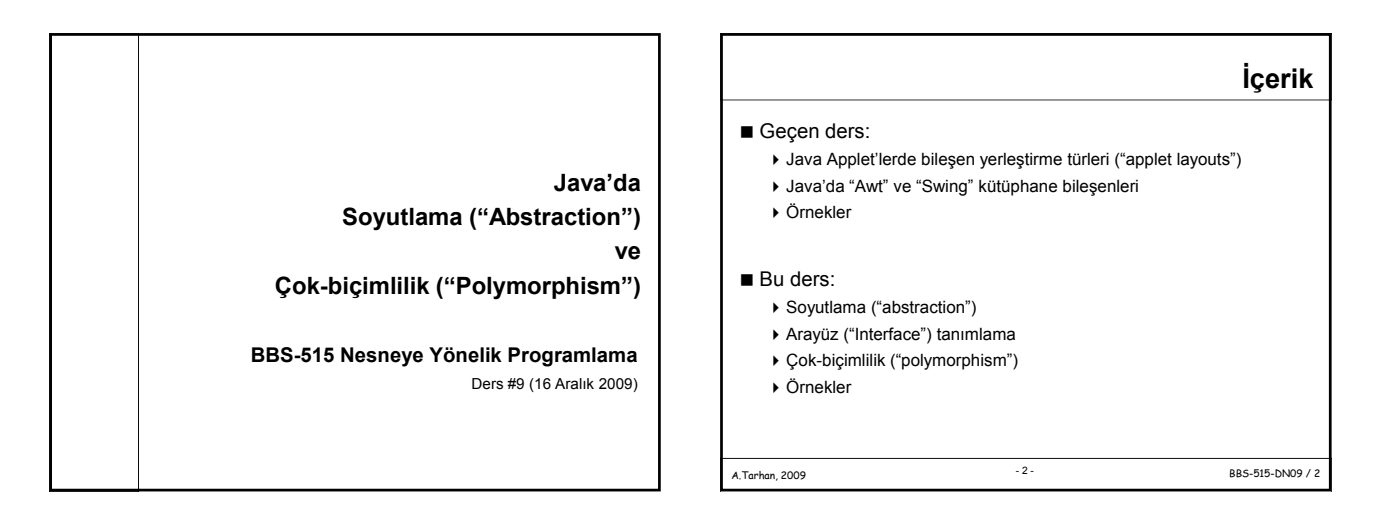

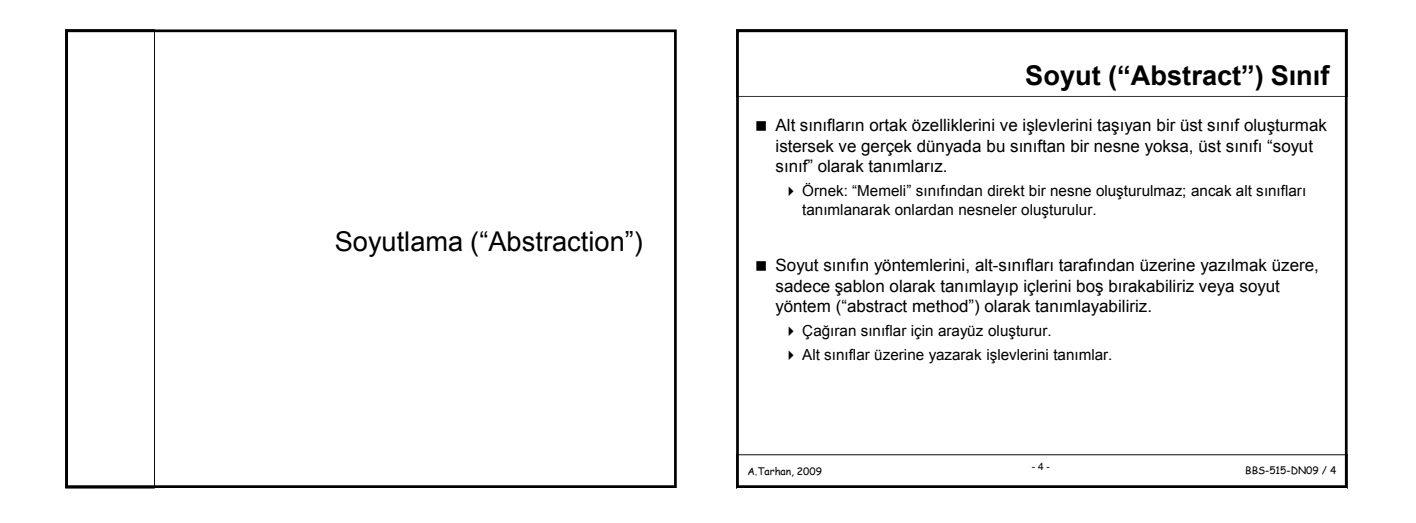

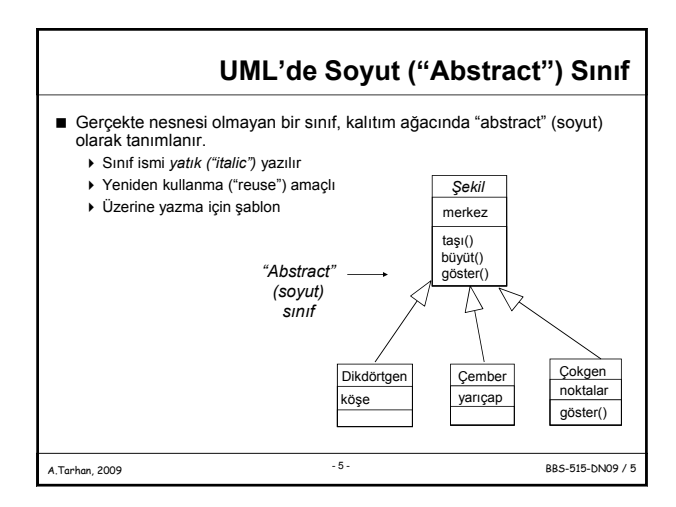

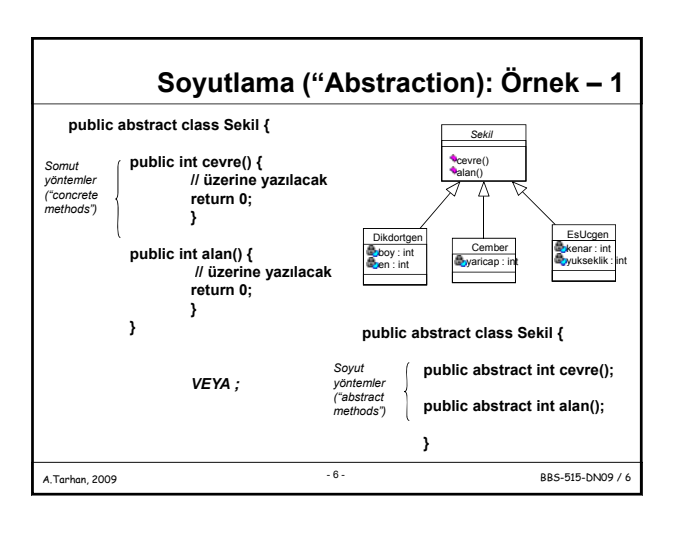

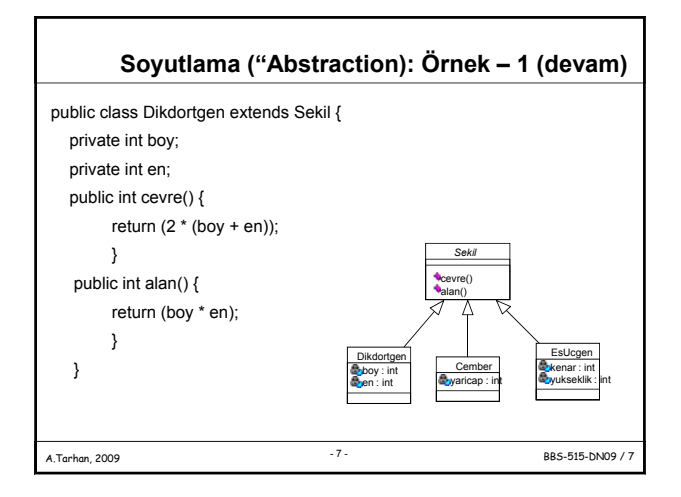

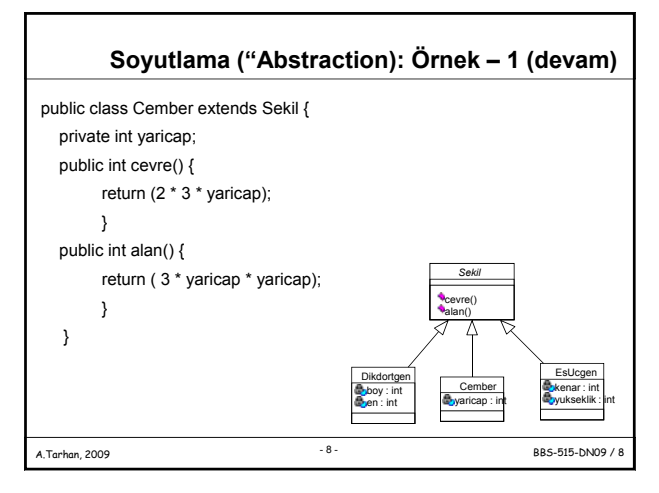

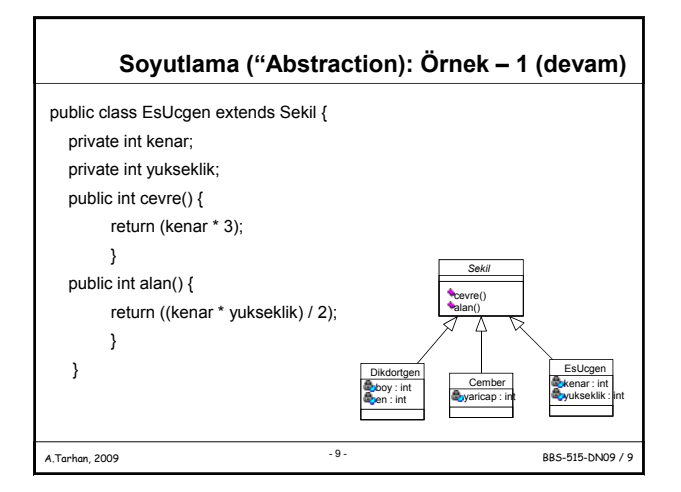

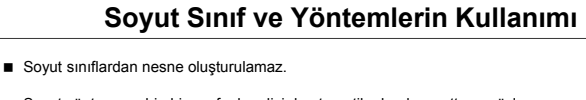

- Soyut yönteme sahip bir sınıfın kendisi de otomatik olarak soyuttur ve öyle tanımlanmak zorundadır.
- Bir soyut sınıfın alt sınıfları, ancak üst sınıfın tanımladığı soyut sınıfların üzerine yazdığı ve onlara birer işlev tanımladığı zaman örneklenebilir ("instantiation"). ▶ Bu durumda alt sınıflar somut sınıf ("concrete class") olarak adlandırılır.
- Bir soyu sınıf, soyut yöntemlere ek olarak, somut yöntemler de tanımlayabilir. Bir soyut sınıf sadece somut yöntemleri de içerebilir.
- Eğer bir soyut sınıfın alt sınıfı, o sınıfa ait tüm soyut yöntemleri gerçekleştirmezse; alt sınıf da soyut tanımlanmak zorundadır.

A.Tarhan, 2009 BBS-515-DN09 / 10 - 10 -

*static*, *final* ve *private* olarak tanımlı yöntemler, üzerine yazılamadıklarından, soyut olarak tanımlanamazlar.

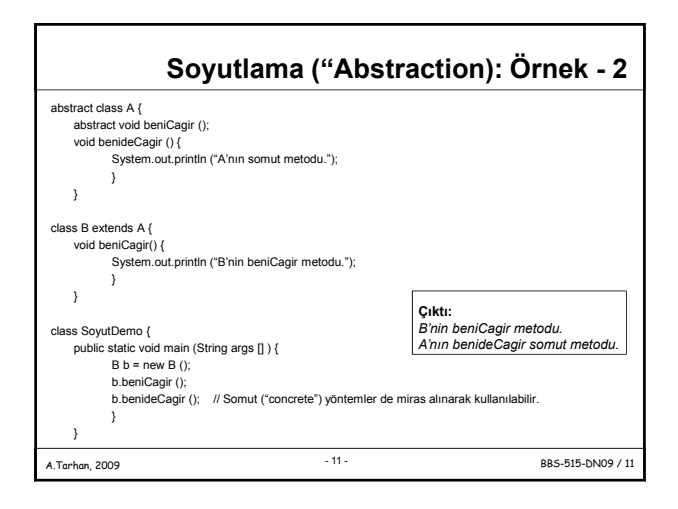

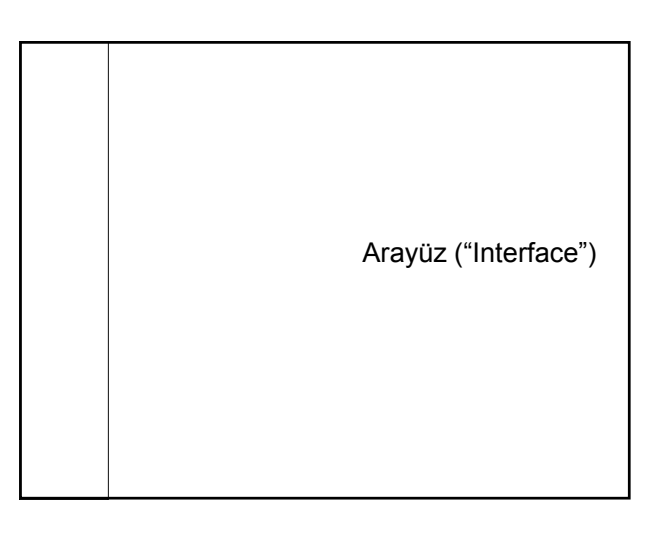

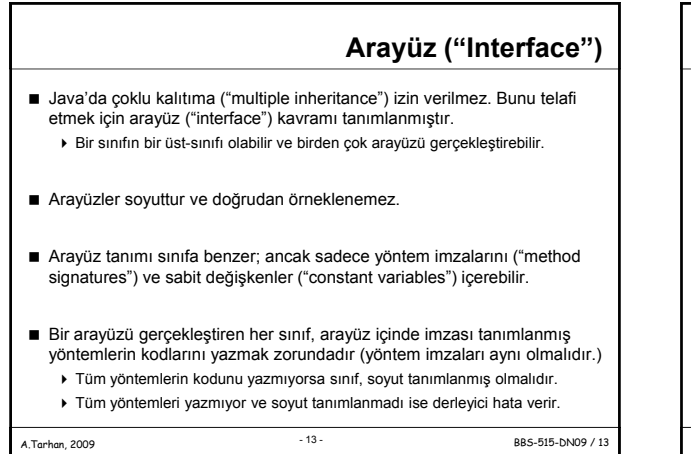

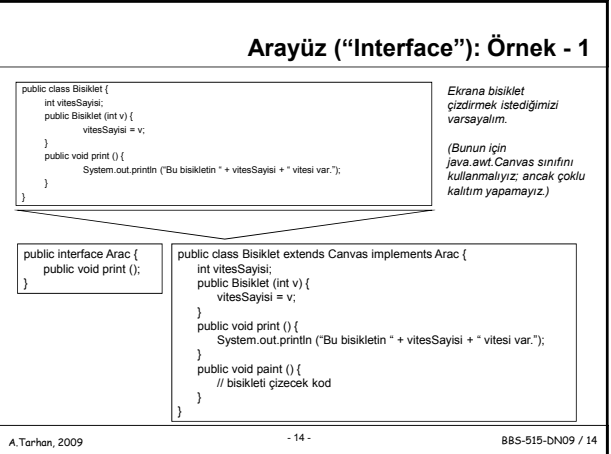

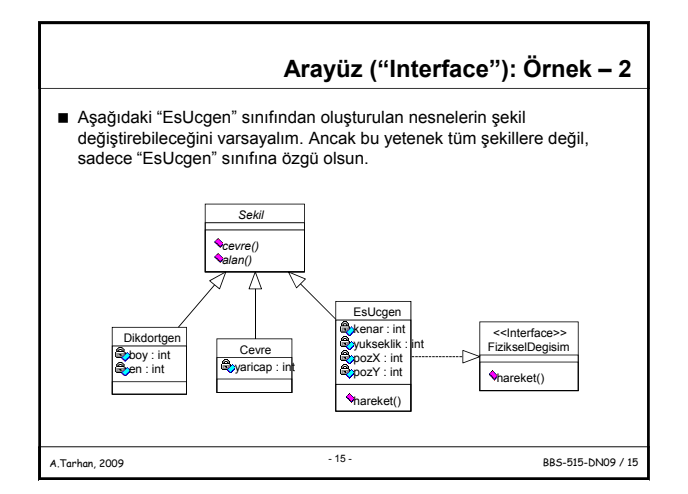

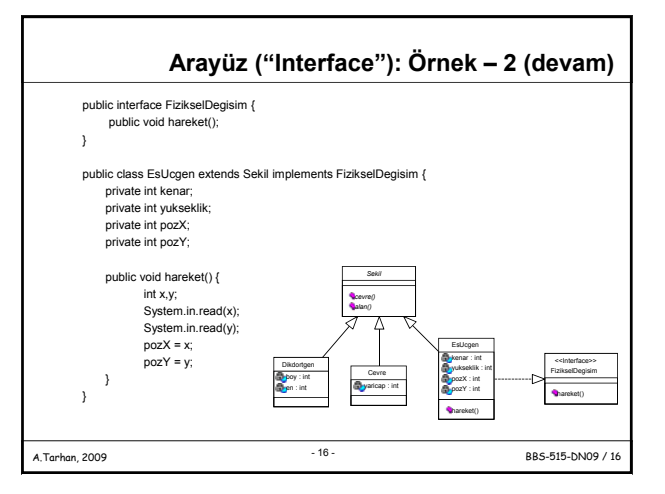

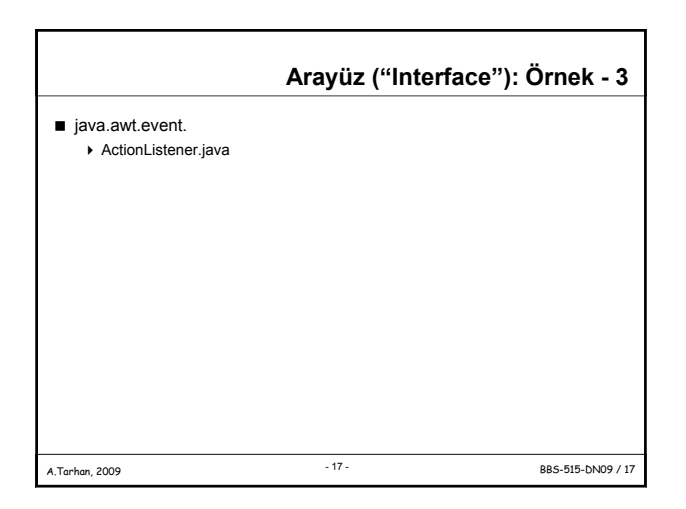

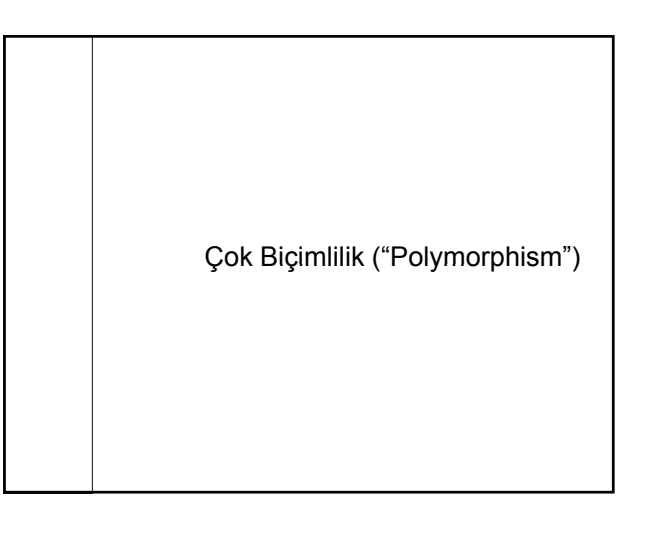

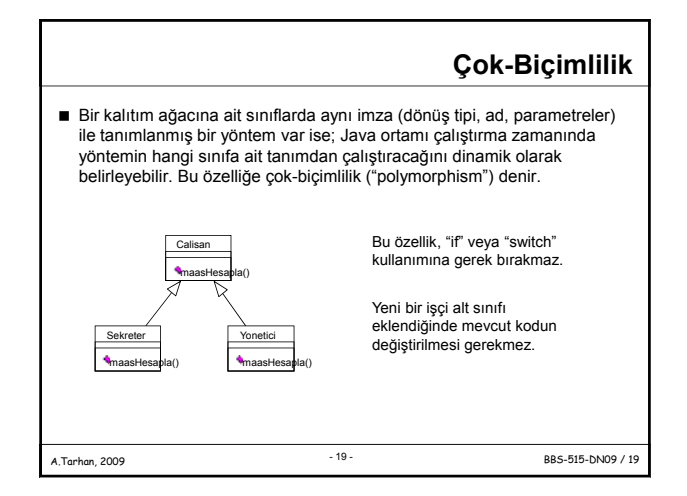

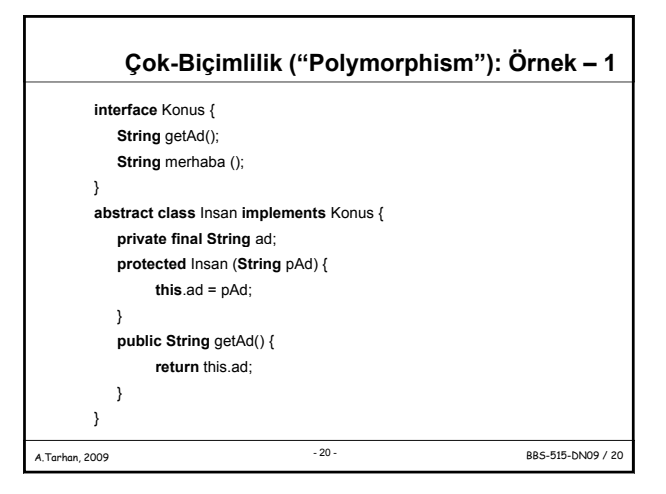

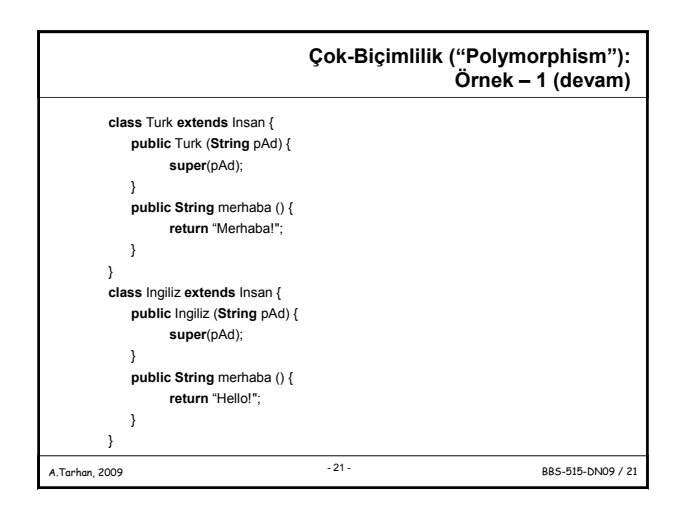

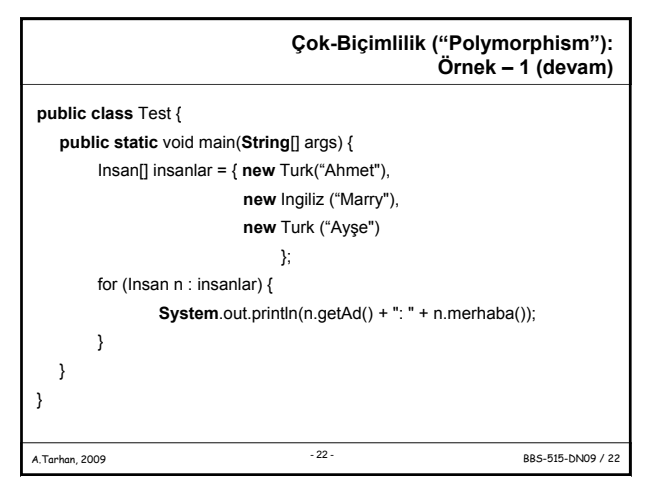

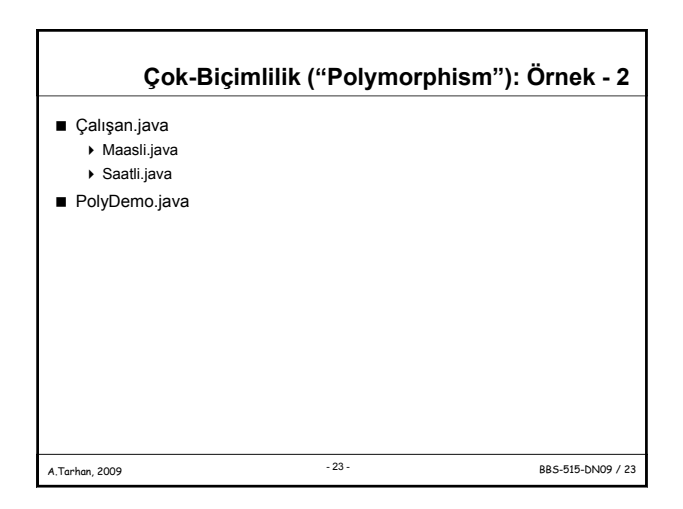